## **Web-**

**PTZ**.

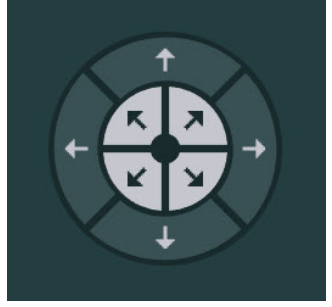